### **IRM PROCEDURAL UPDATE**

### **DATE: 05/10/2024**

**NUMBER: ts-21-0524-0637**

# **SUBJECT: Updating Requesting Copies of Audit Reports**

## **AFFECTED IRM(s)/SUBSECTION(s): 21.5.10.4.4**

**CHANGE(s):** 

### **IRM 21.5.10.4.4 Updated where to send Request for copies of Audit Reports. Changes made due to procedural updates.**

(1) Follow instructions in the table below to request copies of an audit report:

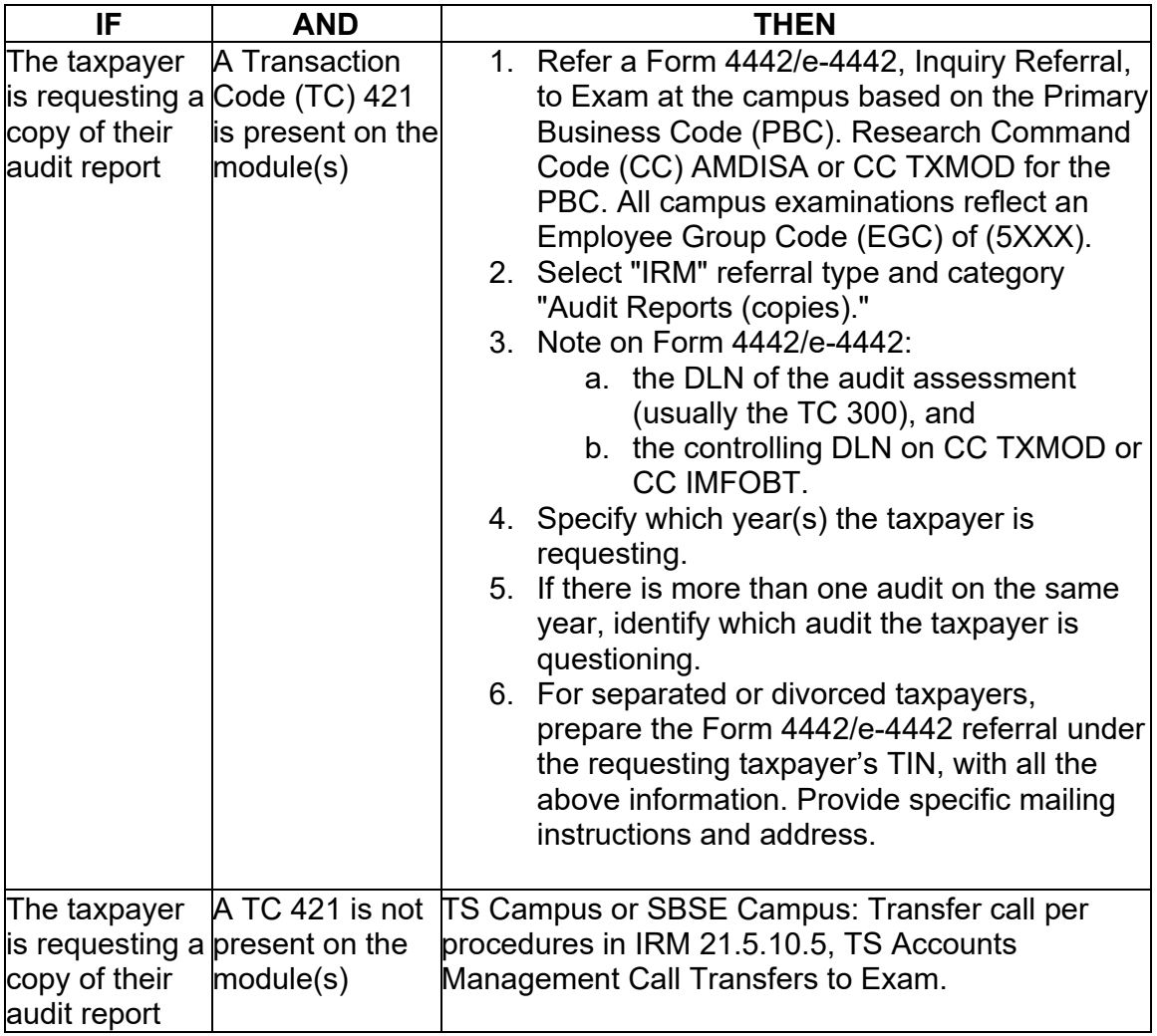

(2) Advise the taxpayer it may take up to 60 days to receive the copy of the audit report. Do not charge the taxpayer for a copy of audit report. Forward the request to the campus where the audit occurred.

- a. TS employees Refer to SERP Who/Where at Form 4442 Referral Fax Numbers for Exam fax numbers.
- b. SB/SE employees Refer to SERP Who/Where Audit Reconsideration Requests, Central Reconsideration Unit (CRU) Addresses.